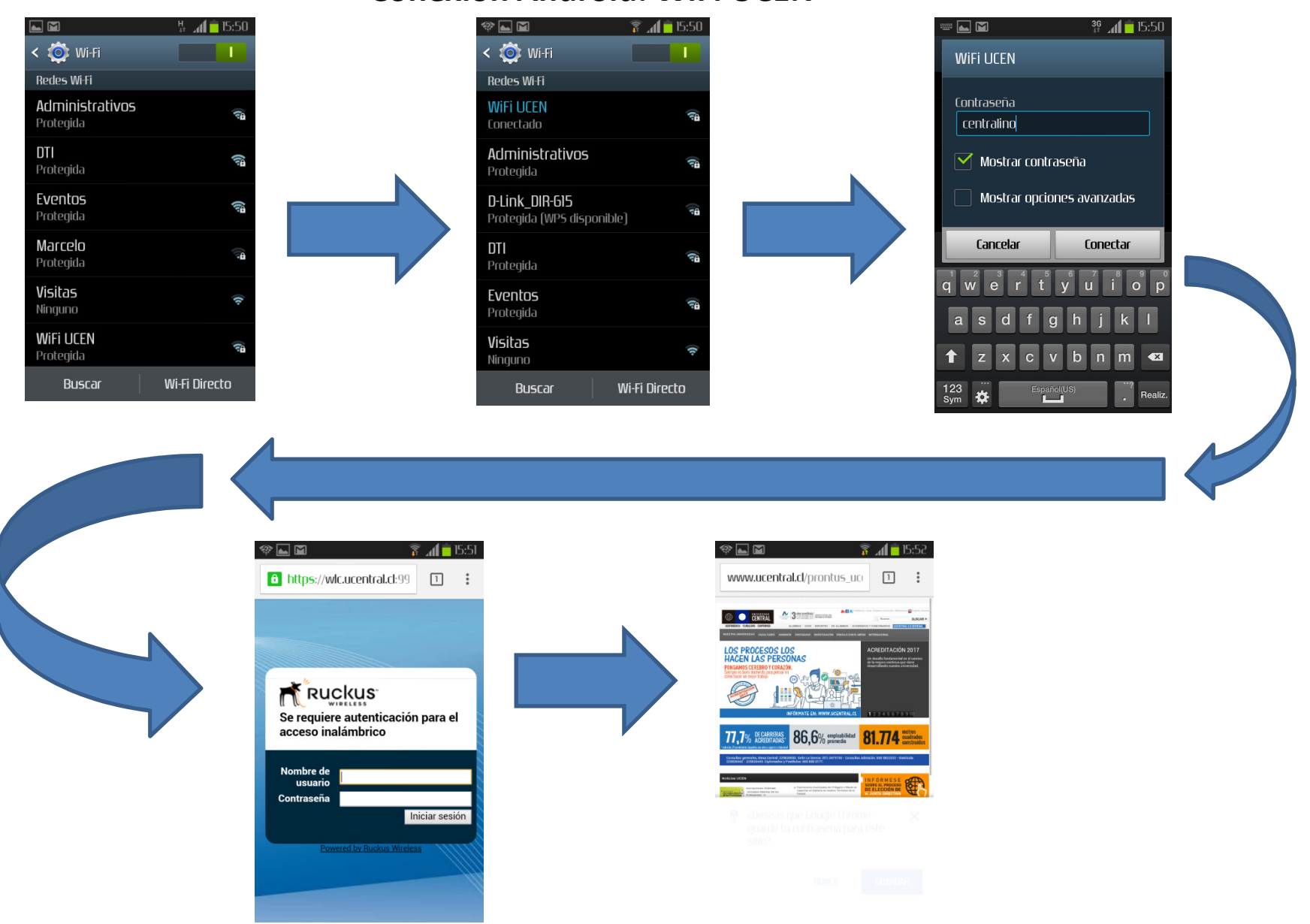

## **Conexión Android: WiFi UCEN**

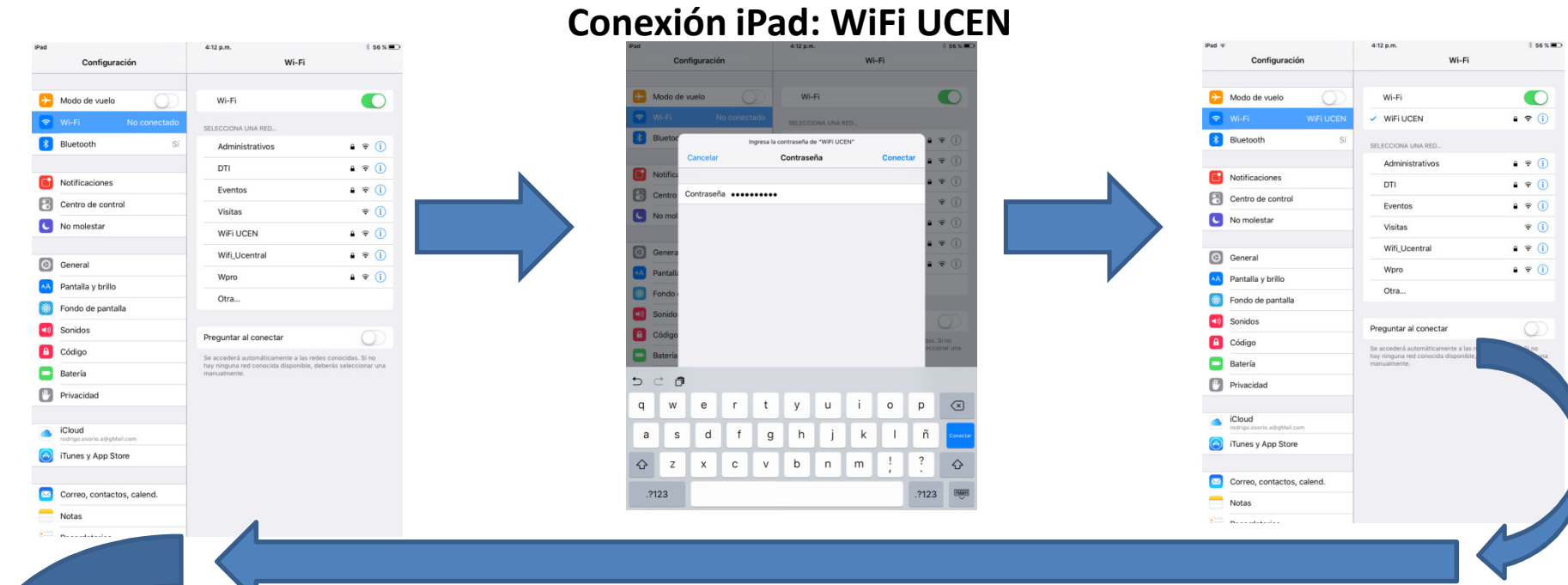

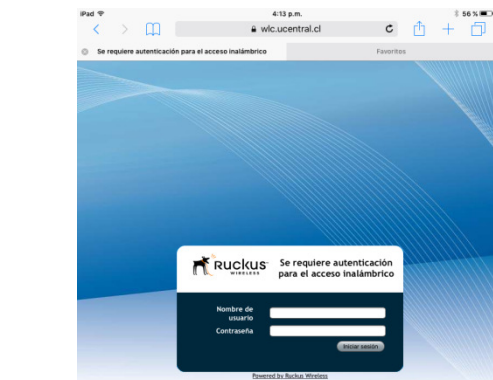

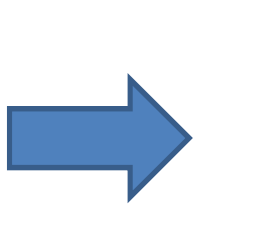

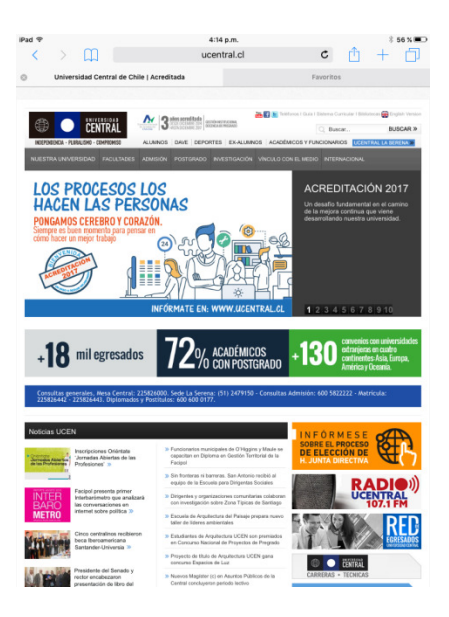

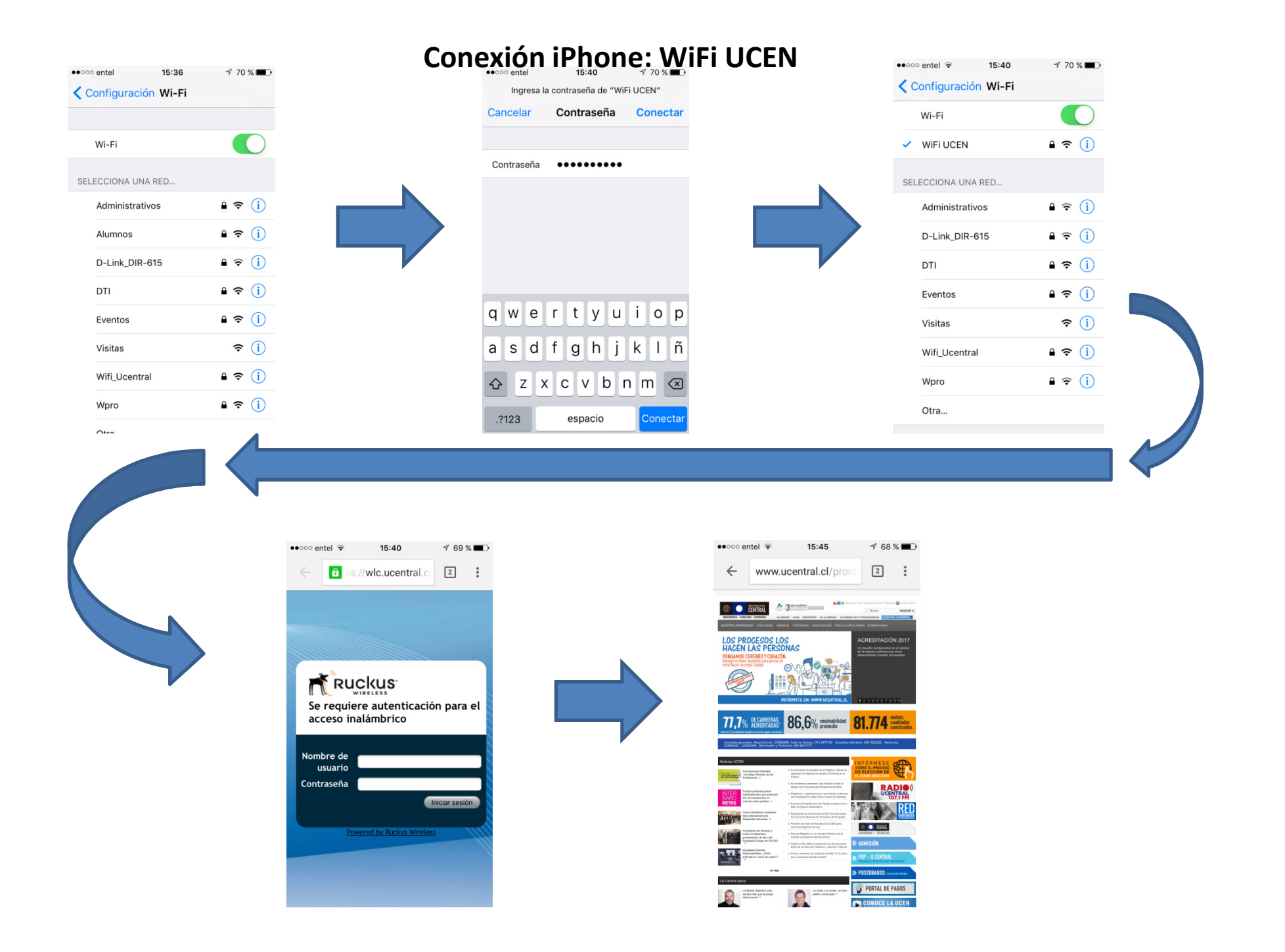

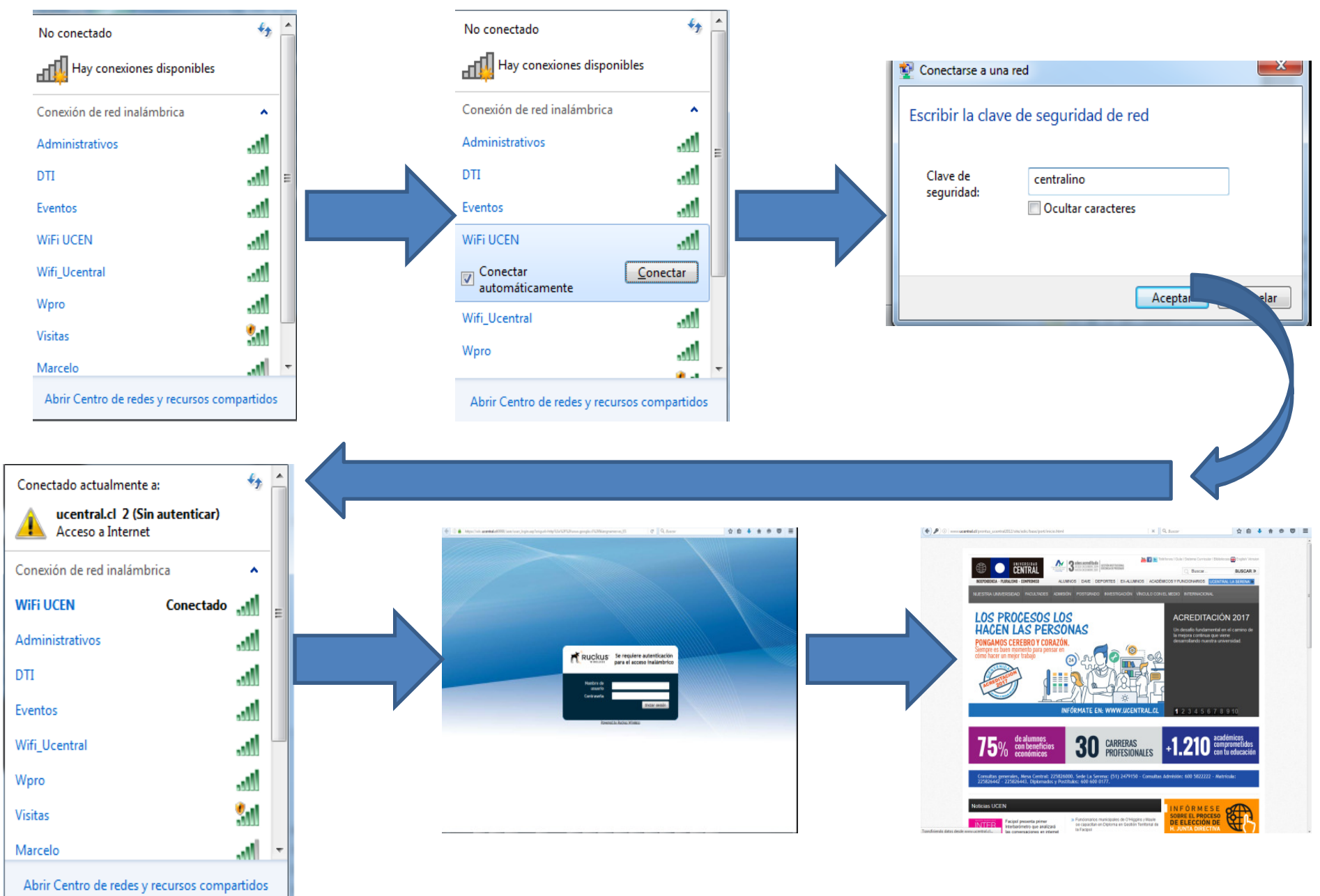

## **Conexión Windows: WiFi UCEN**